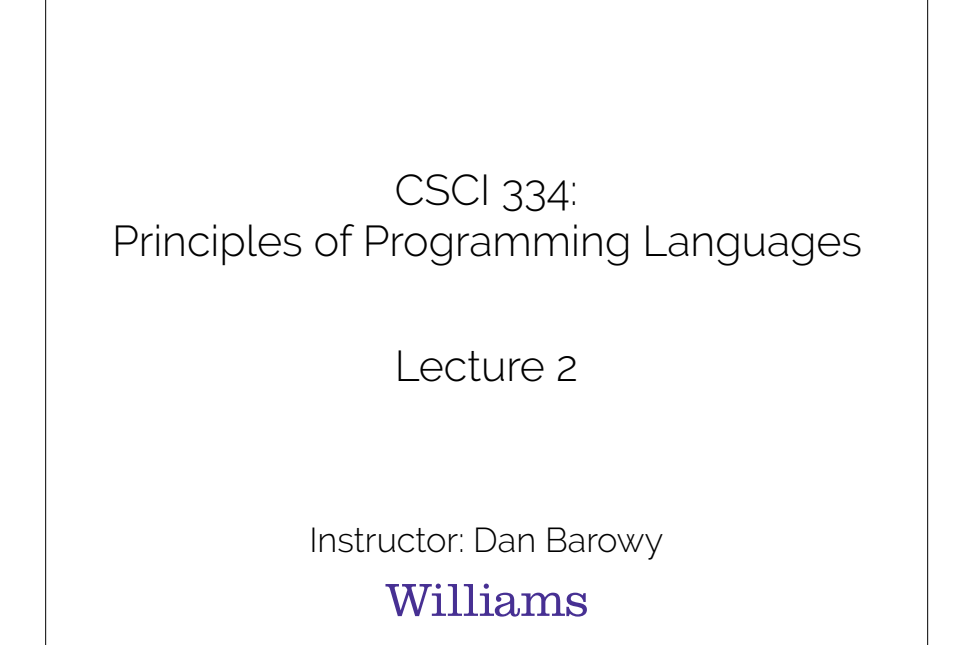

Announcements

Lab 1 due Sunday by 11:59pm No class Friday (Winter Carnival) No class Tuesday (PC meeting)

Outline

1. Quiz

2. LeWitt assignment

3. Boxes and arrows model

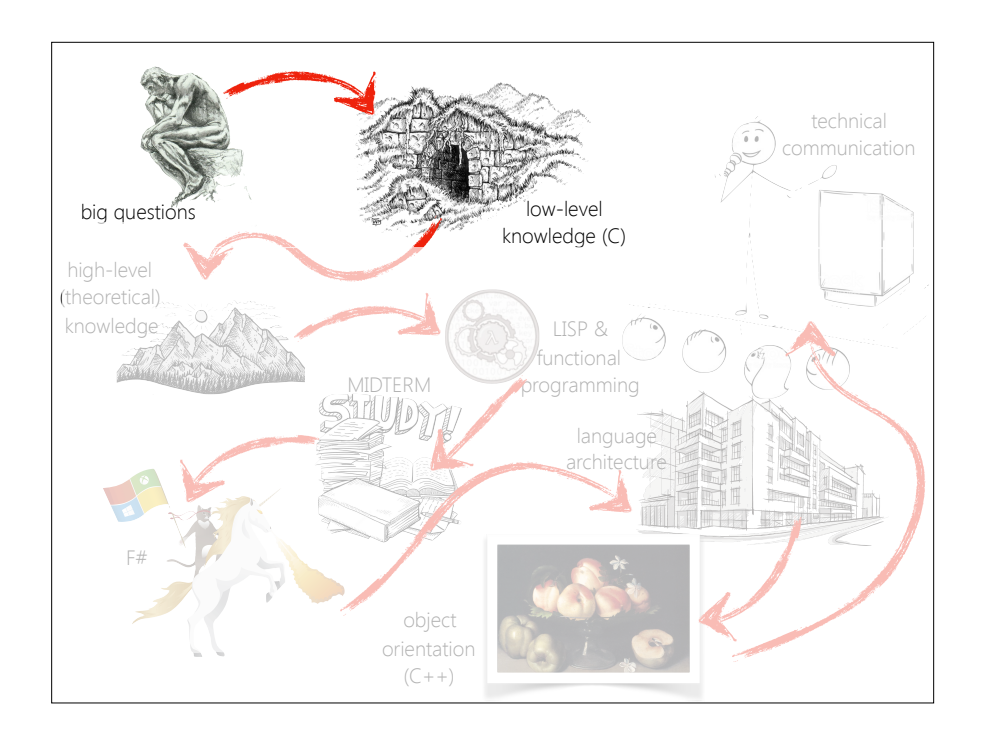

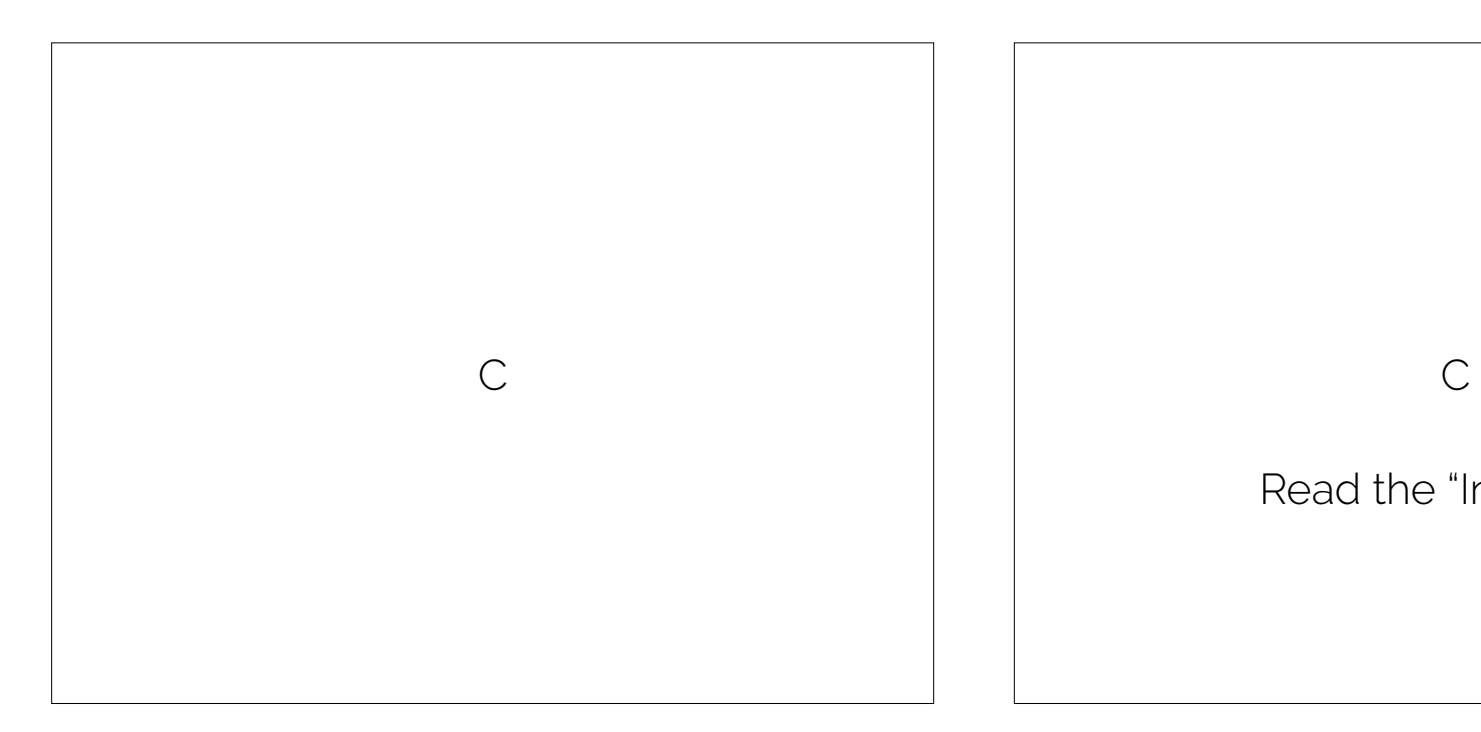

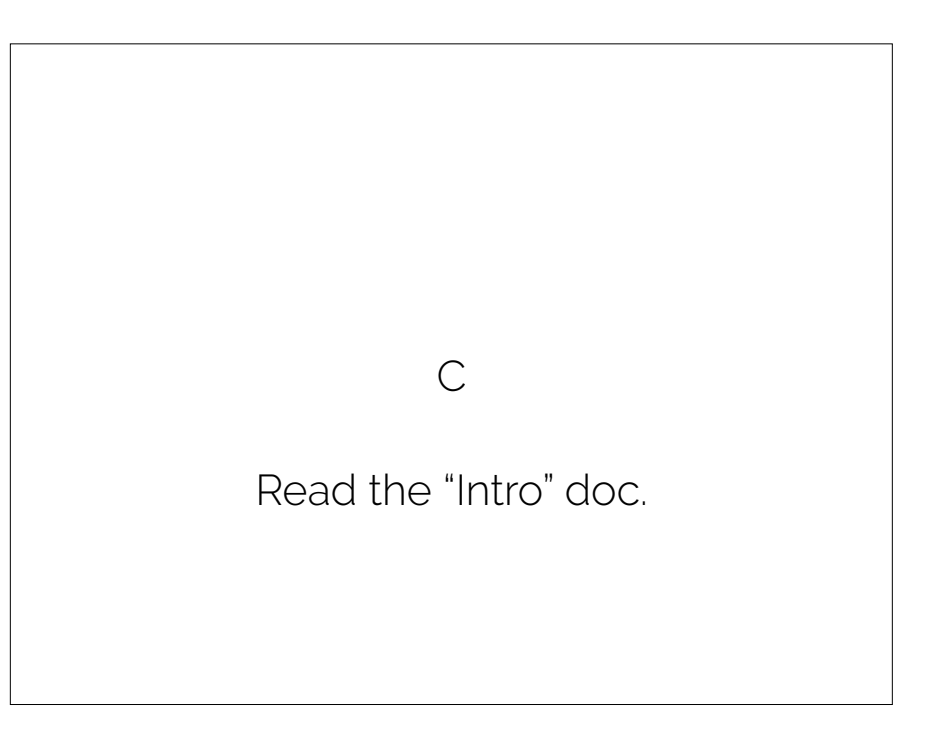

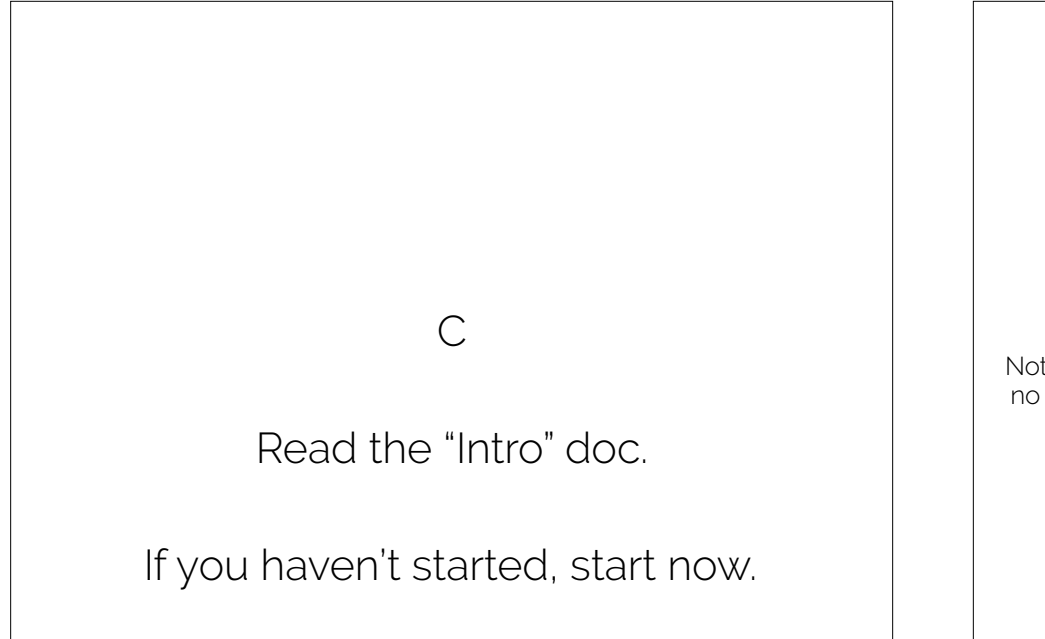

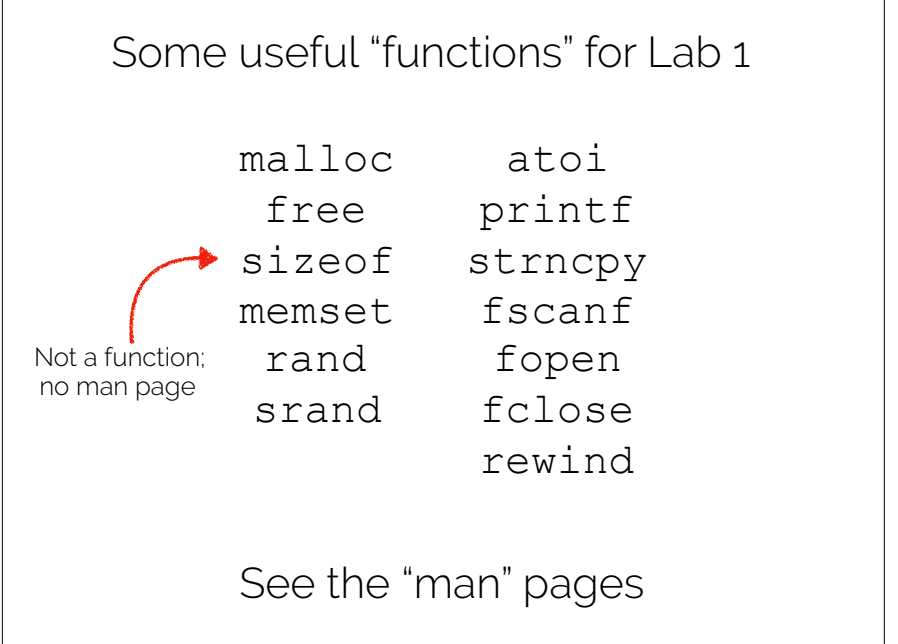

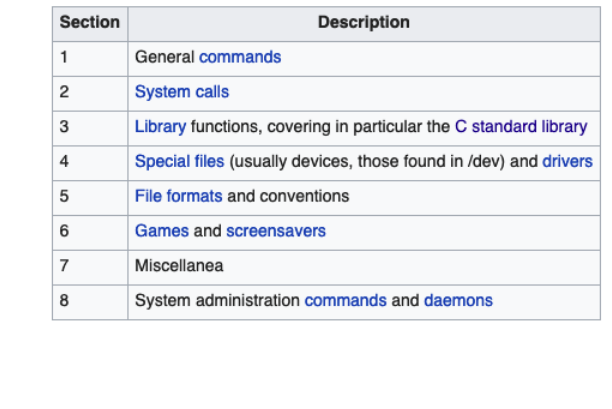

# "man" pages sizeof operator

**sizeof** is a compile-time **unary operator** which computes the **size of its operand in bytes**. The result of sizeof is of unsigned integral type (**size\_t**).

**sizeof** can take two kinds of operands:

- 1. a **data type** (e.g., int, float, etc.), or
- 2. an **expression** (e.g., 2 + 1.07).

# Manual memory management

- C was invented in 1972.
- It features **manual memory management**.
- **Automatic** memory management was invented in **1959!**
- So… **why** have manual management?
- In C, manual memory management is a **feature**, and it's the reason why it might be your language of choice.
- OS, high-performance code, etc.

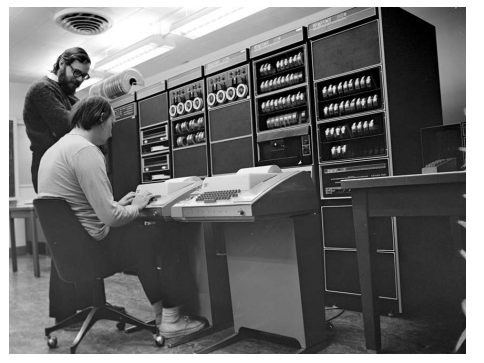

Ken Thompson (inventor of C, sitting) and Dennis Ritchie (inventor of UNIX, standing).

# C is about memory

### It uses a **model** of a computer that I call the "**boxes and arrows model**."

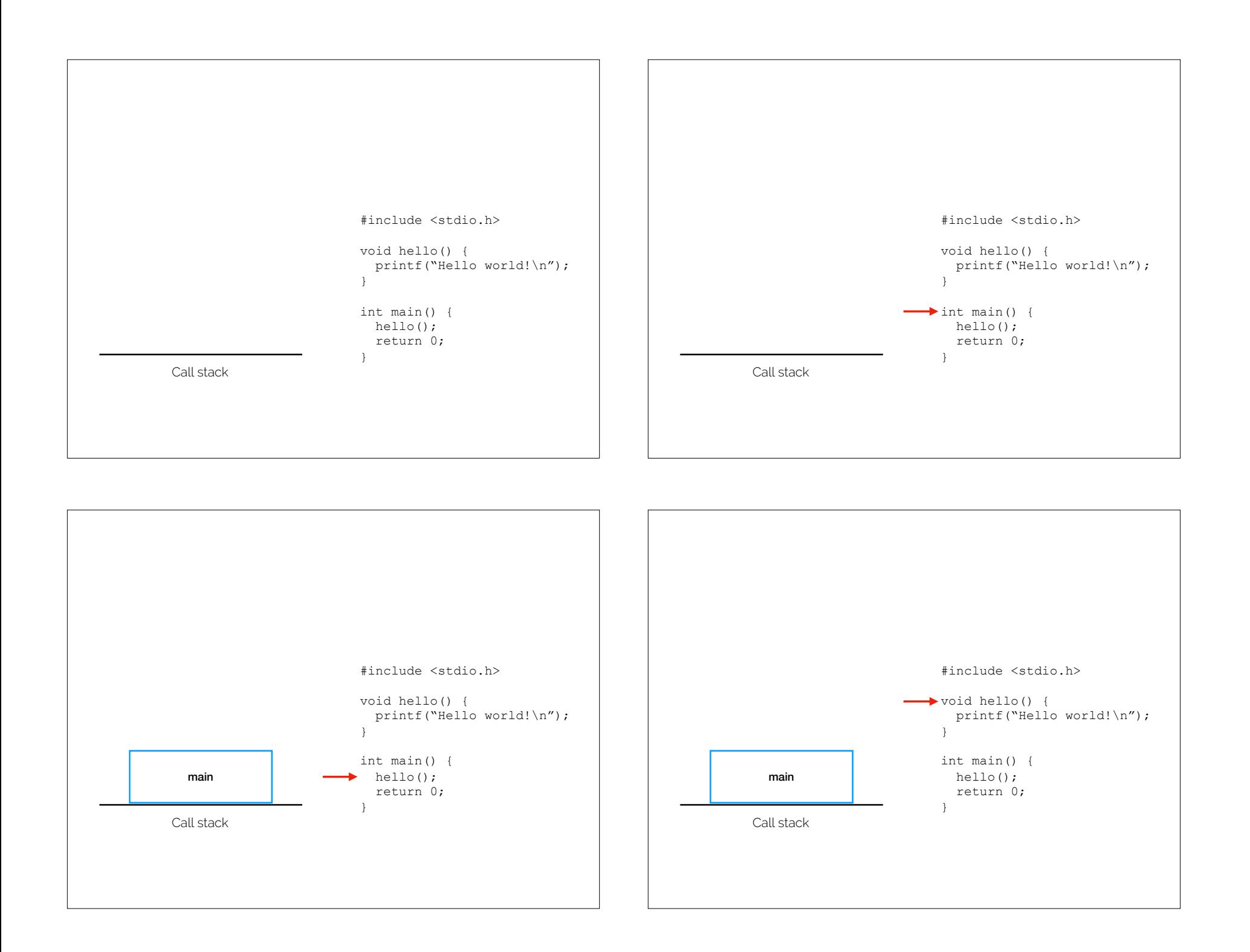

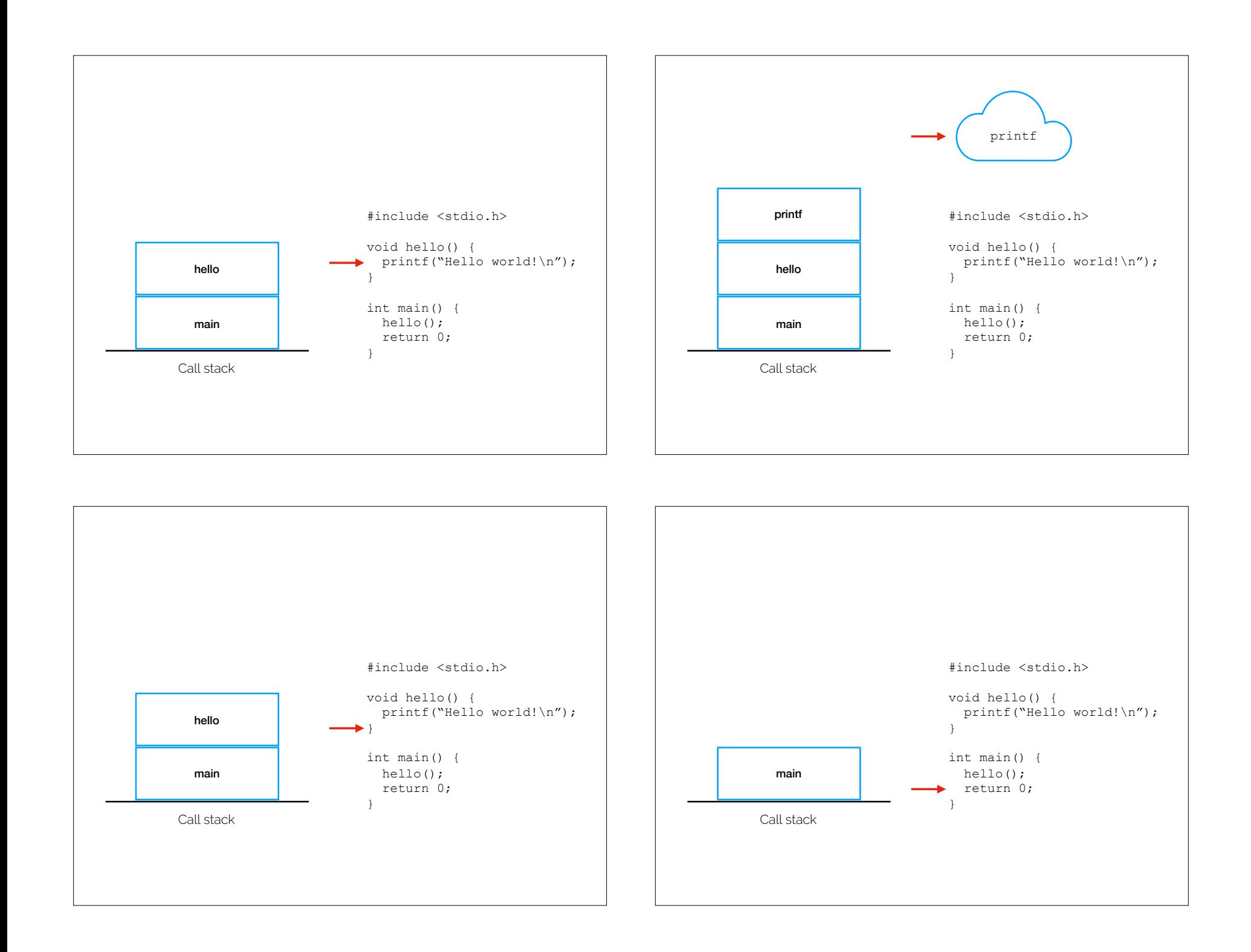

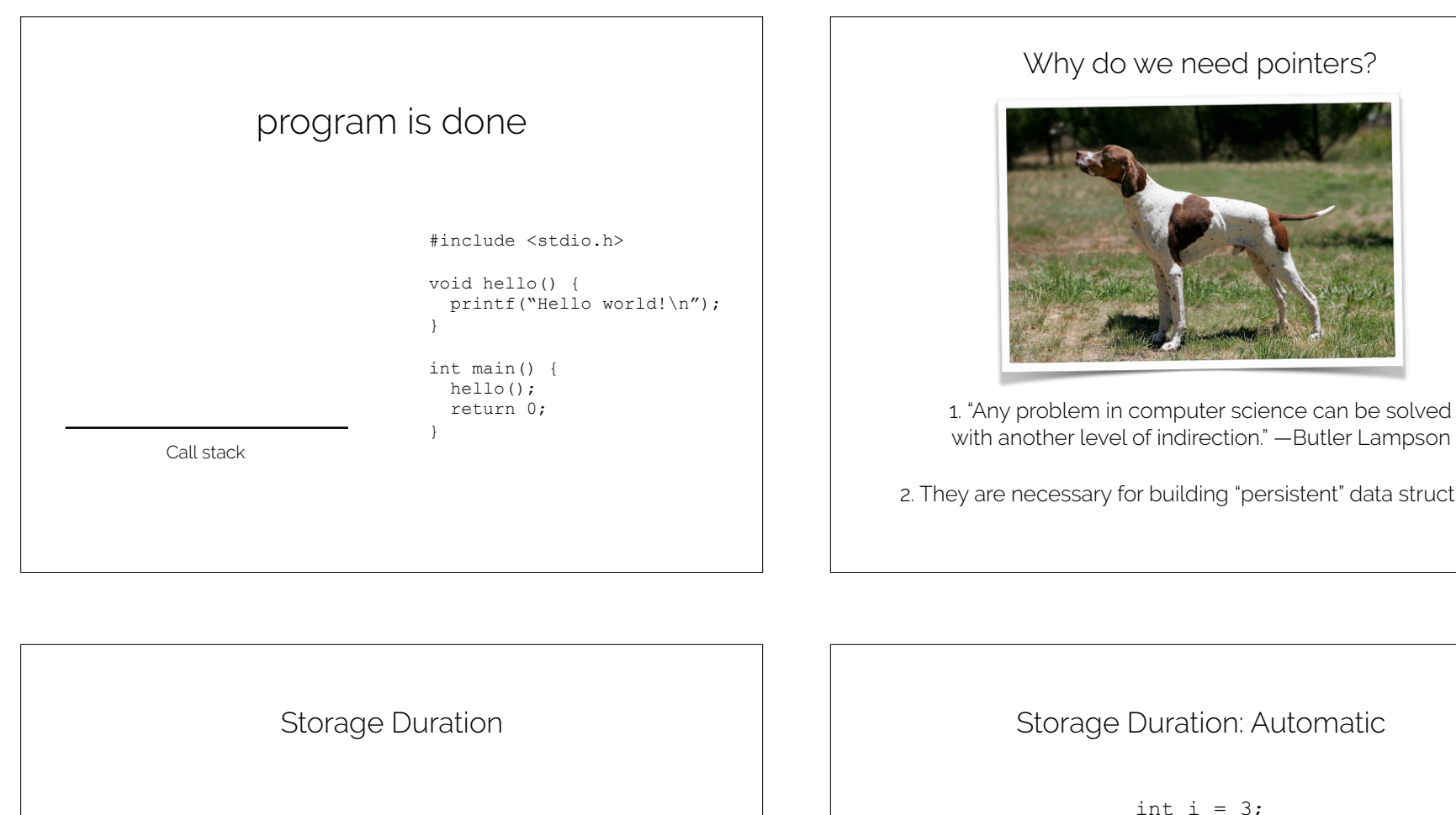

with another level of indirection." —Butler Lampson

2. They are necessary for building "persistent" data structures.

We will focus on two: **automatic** and **allocated**

You (the programmer) **choose** which one you **want**.

### Rule:

Always choose **automatic duration** unless the lifetime of your data outlives its allocation site, in which case, you should choose **allocated duration**.

## Storage Duration: Automatic

int  $i = 3$ ;

i has automatic duration, because you didn't specify anything.

C will automatically acquire (*allocate*) and release (*deallocate*) memory for this variable.

In reality, nearly every C implementation will store i *on the call stack*.

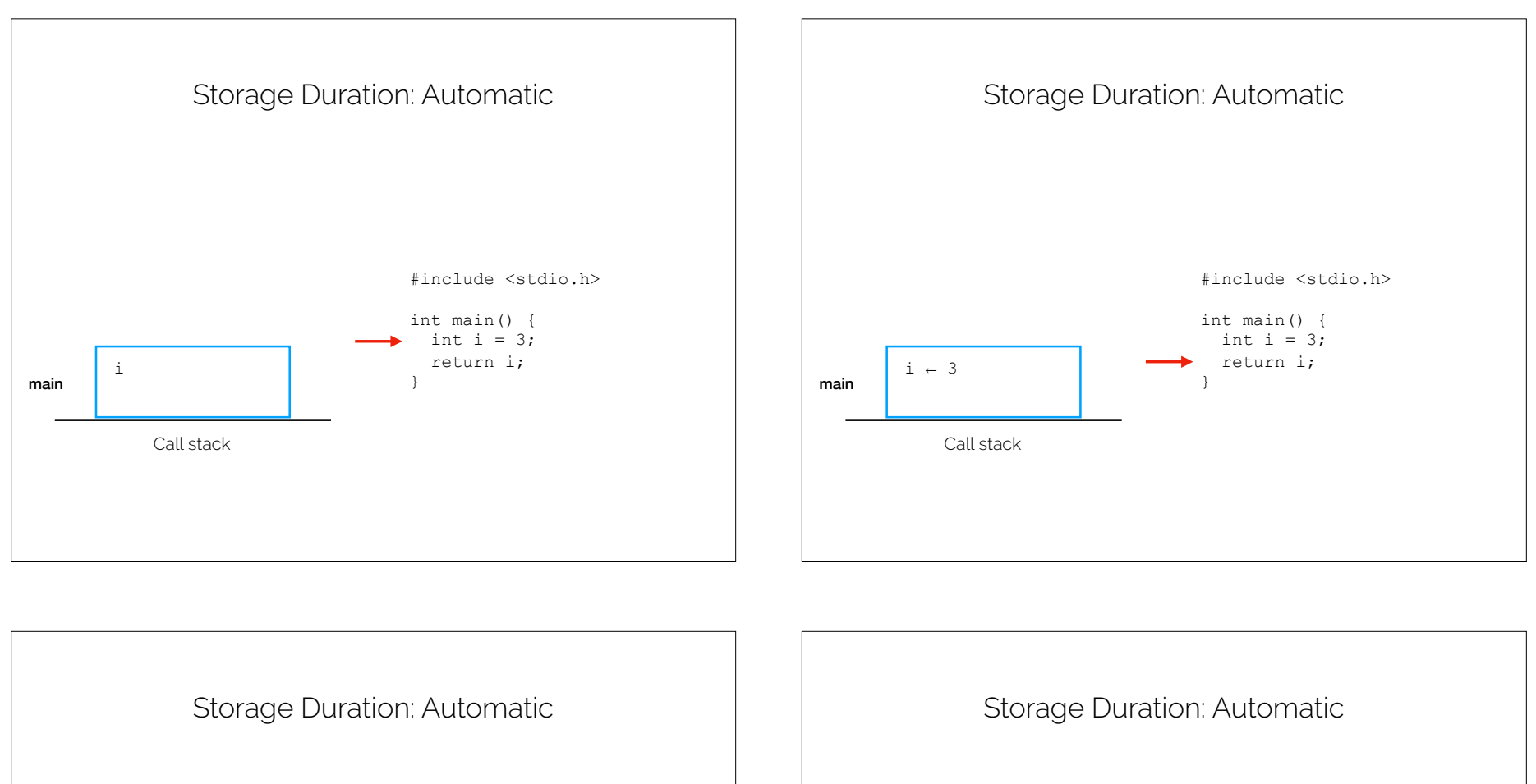

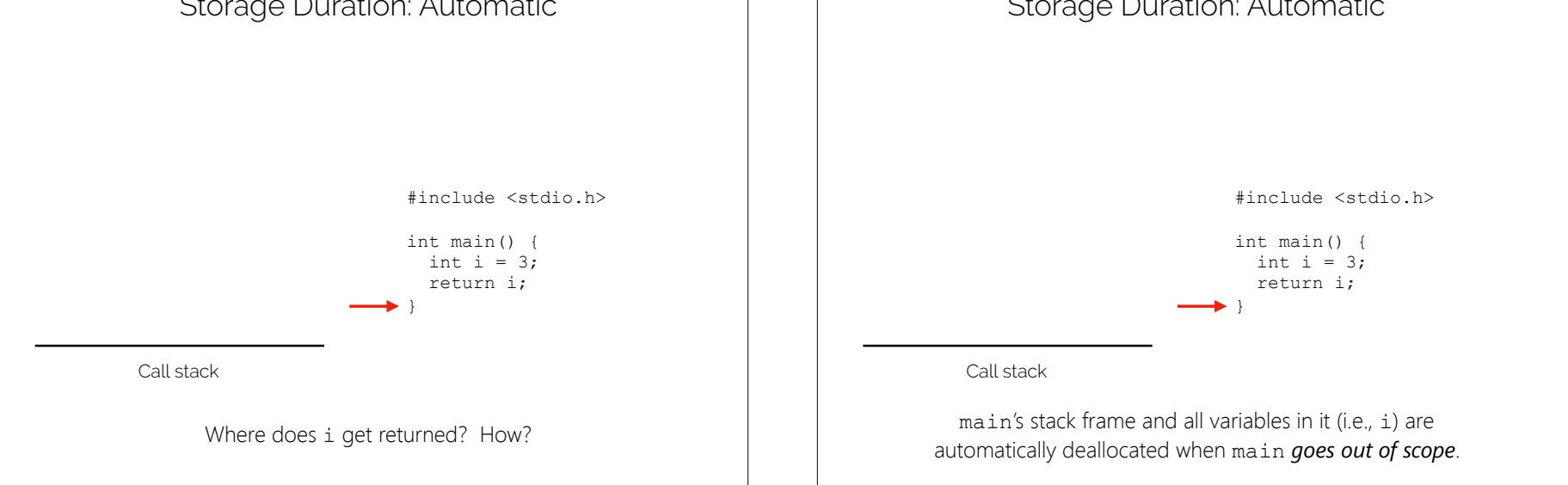

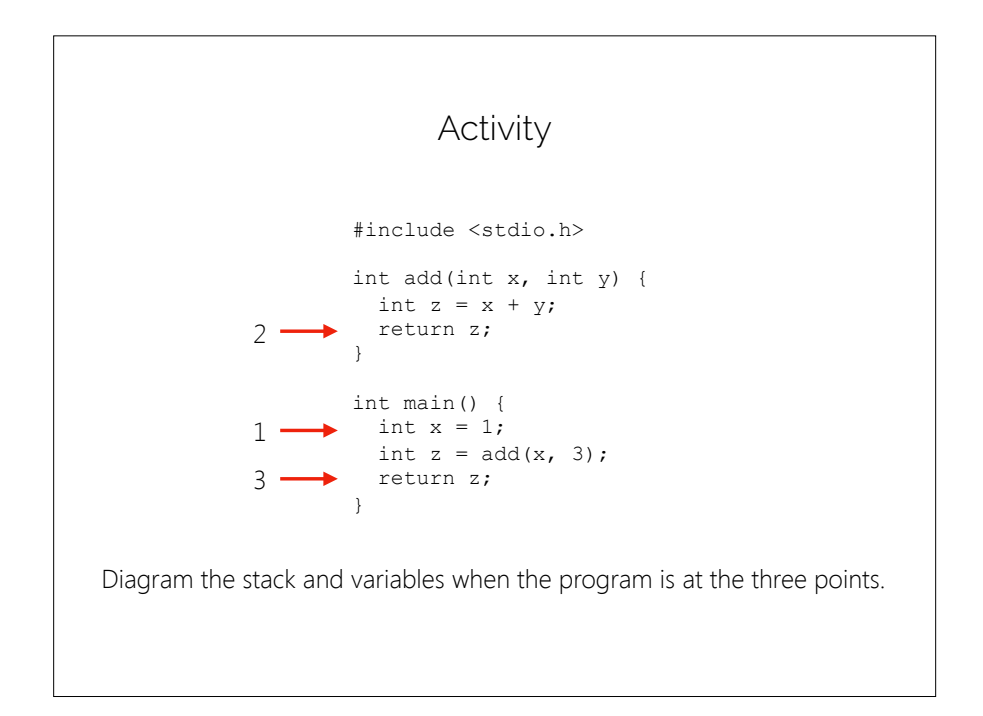

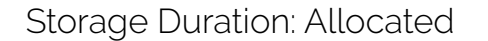

int  $\star i$  = malloc(sizeof(int)):

i has allocated duration, because you used malloc.

C will manually allocate *on request*  and deallocate memory *on request*.

In reality, nearly every C implementation will store i *on the heap*.

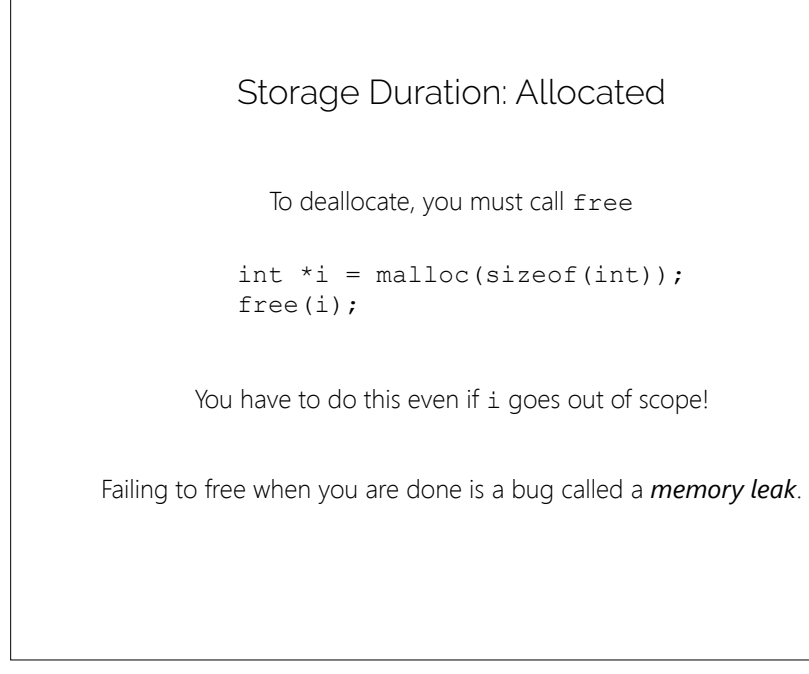

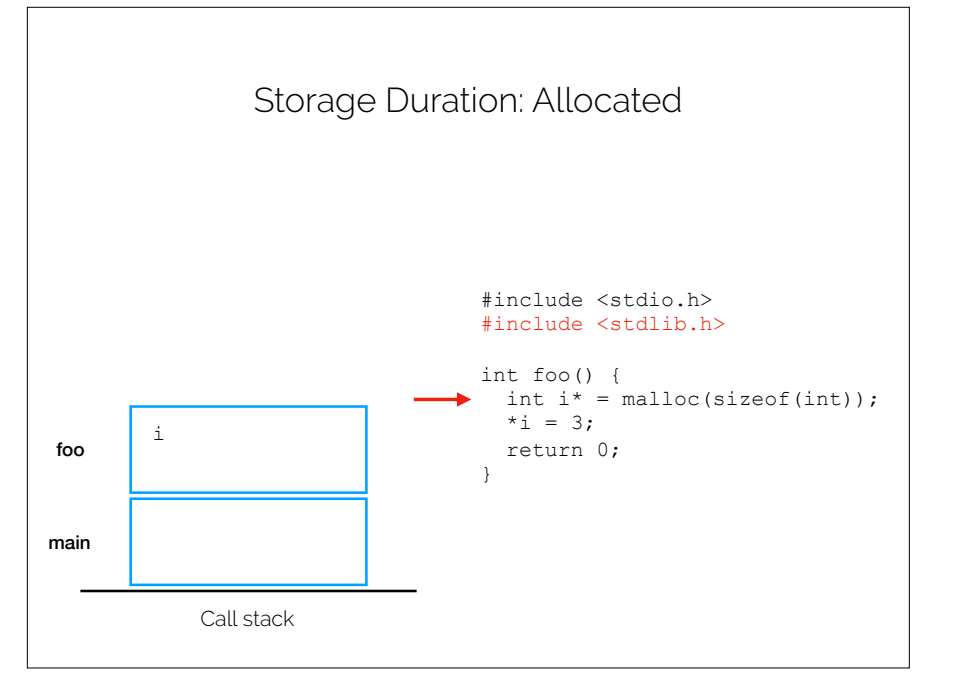

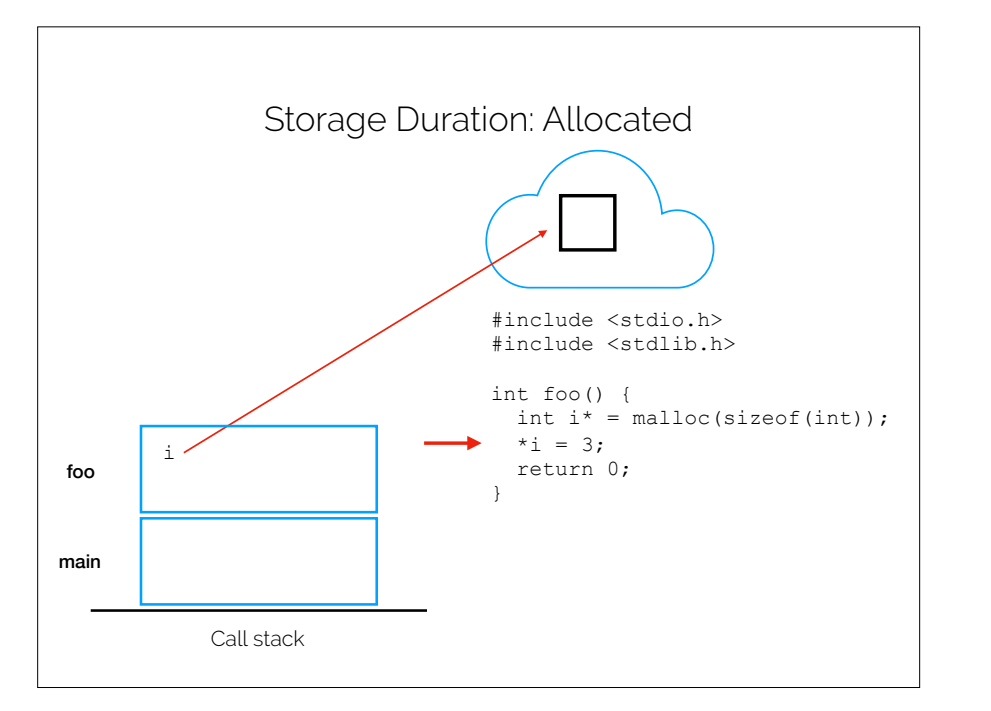

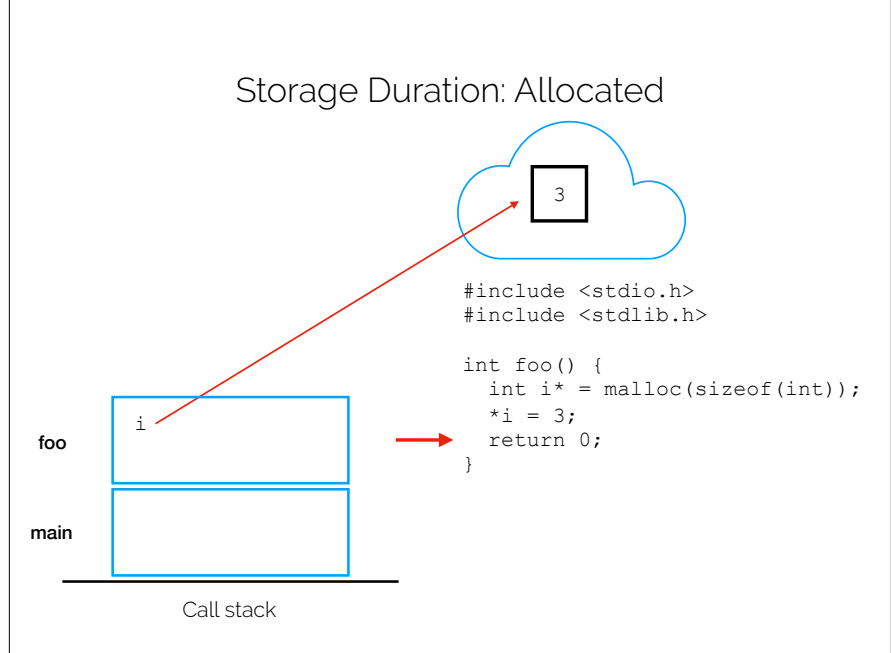

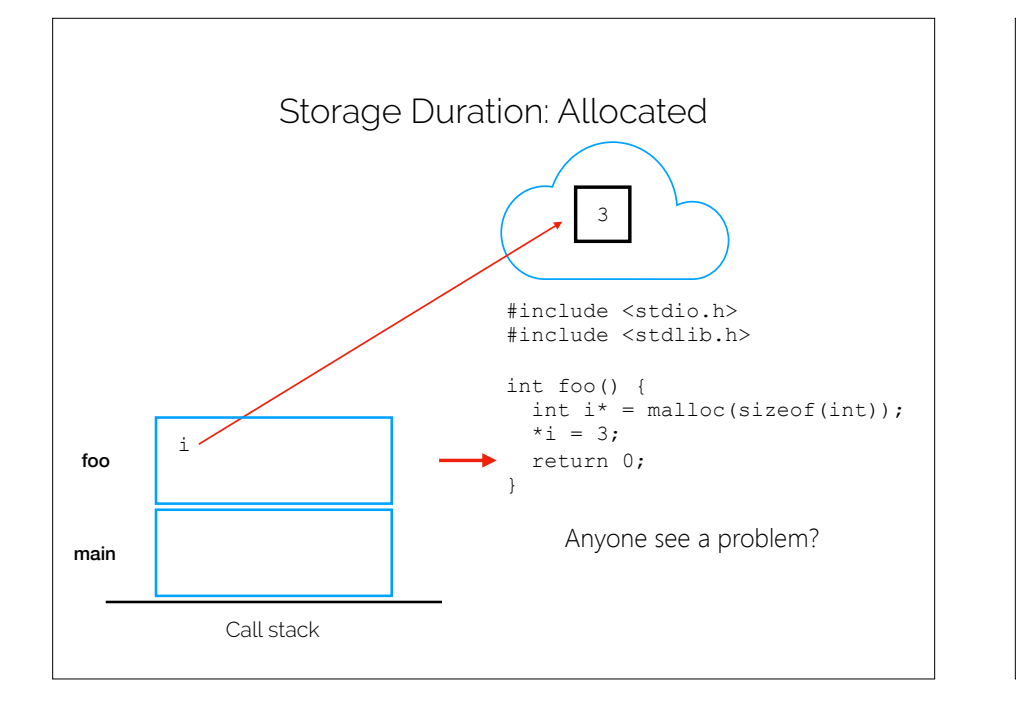

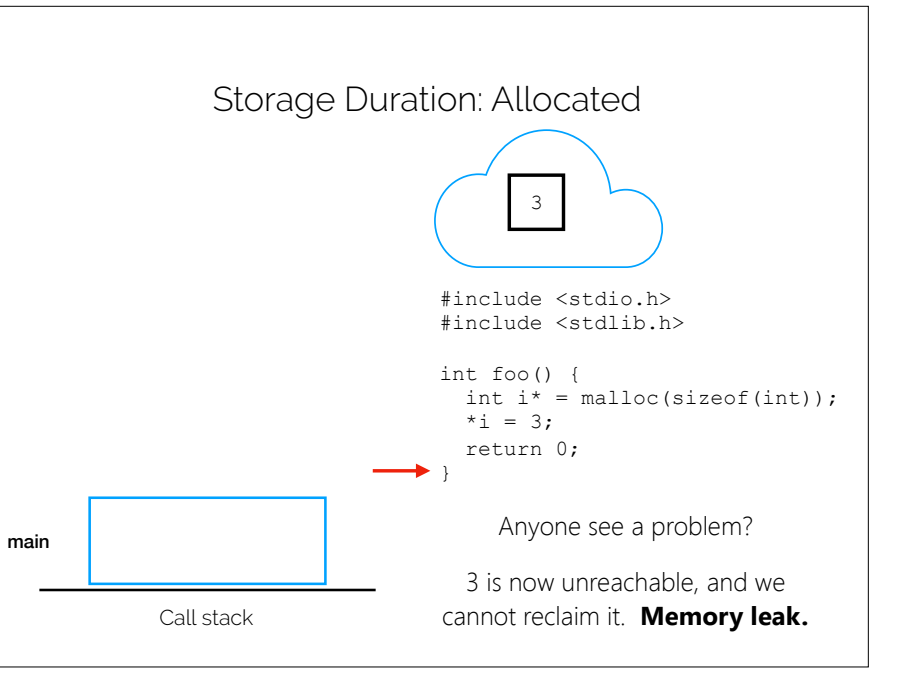

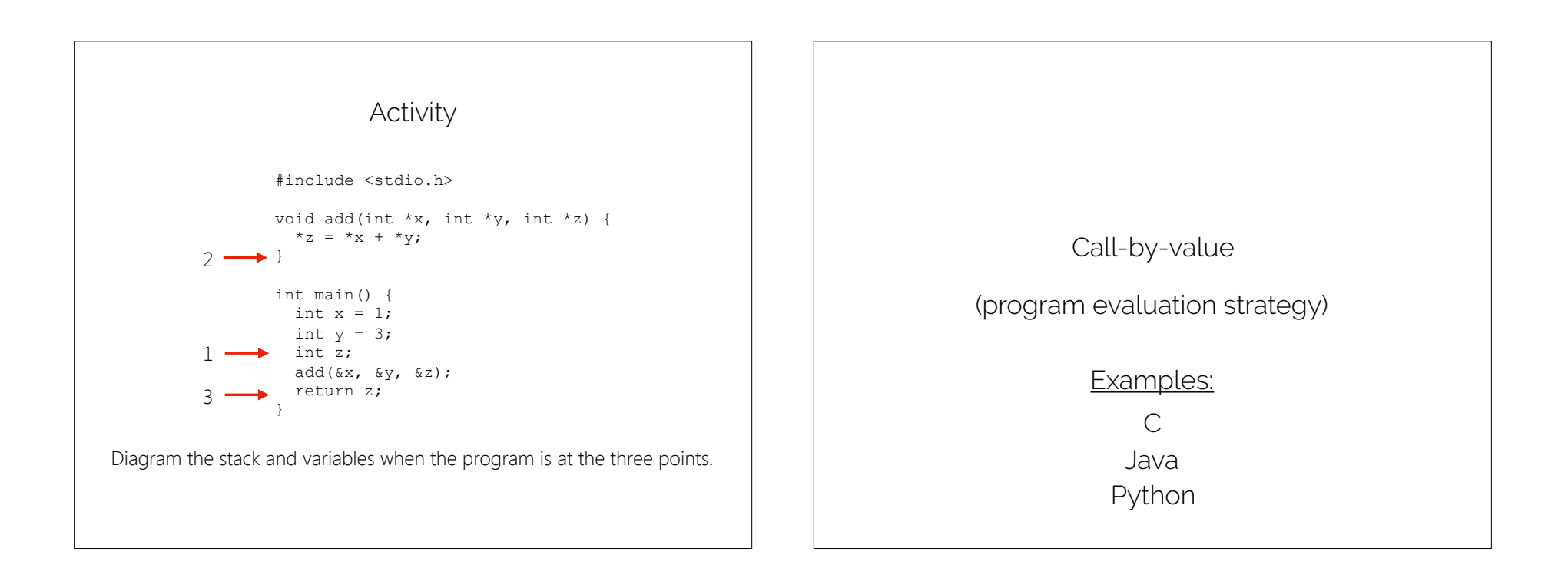

```
How does a function "obtain" a parameter value?
Call-by-value semantics: copying
        #include <stdio.h> 
        int add(int x, int y) { 
         int z = x + y;
           return z; 
        } 
        int main() { 
          int x = 1;
         int z = add(x, 3); return z; 
        }
```
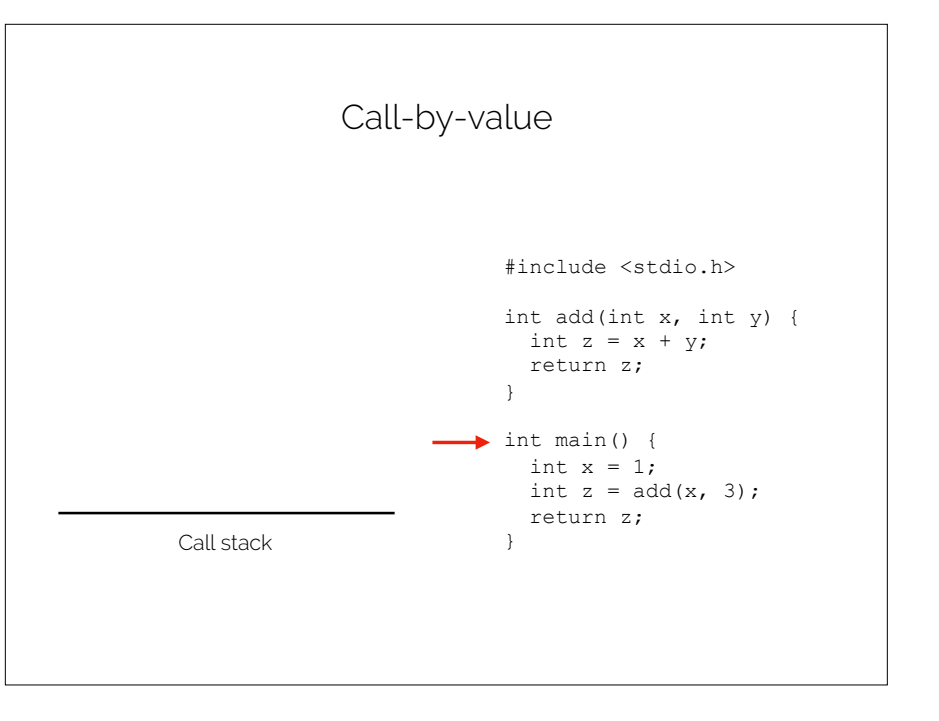

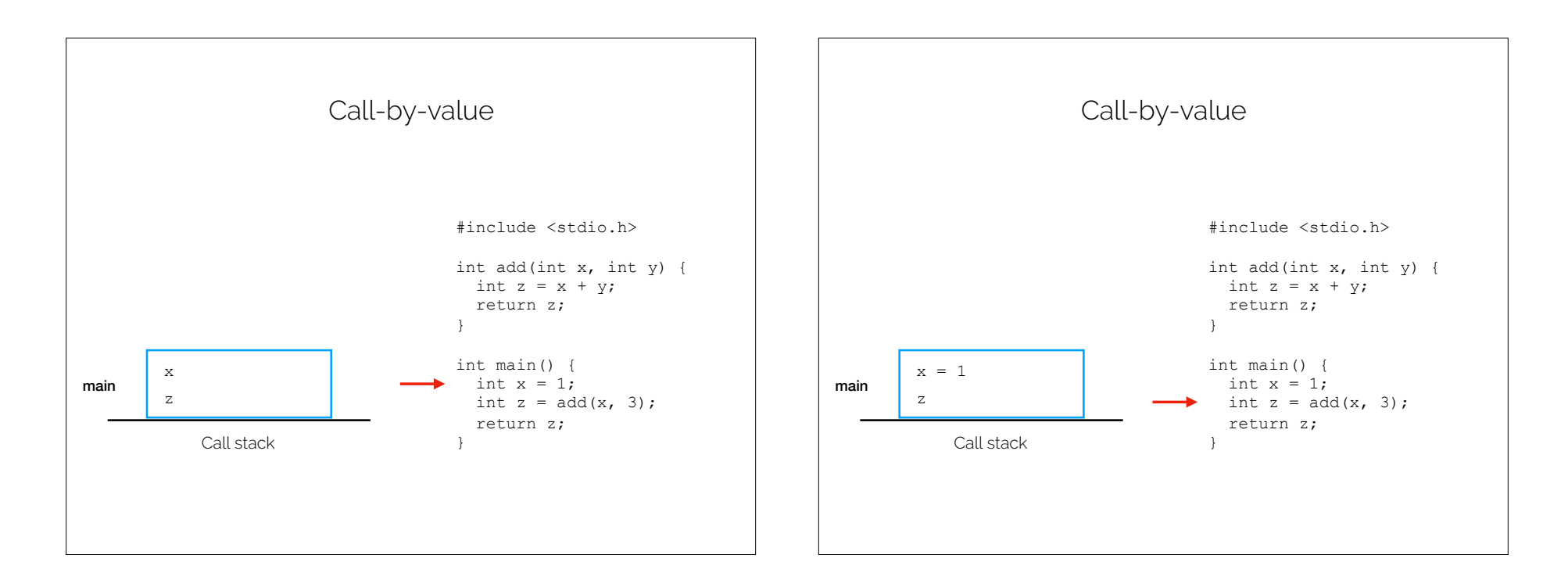

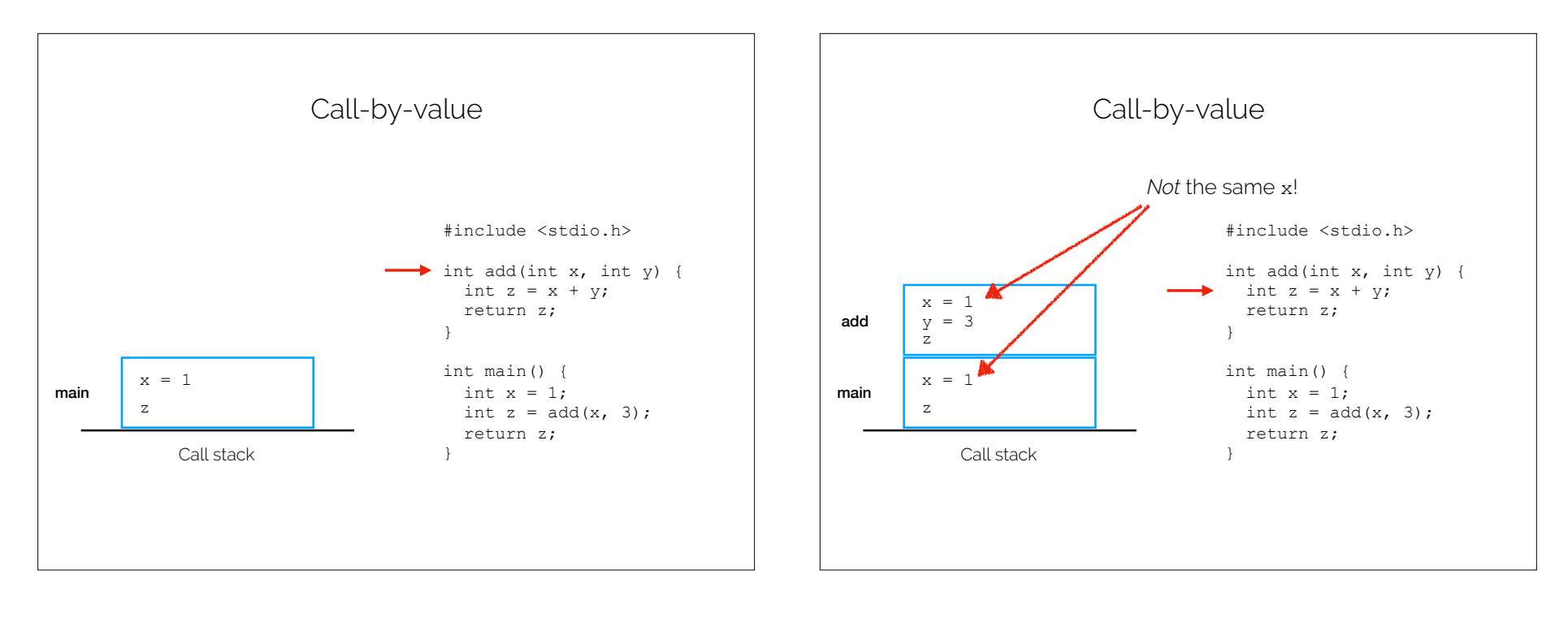

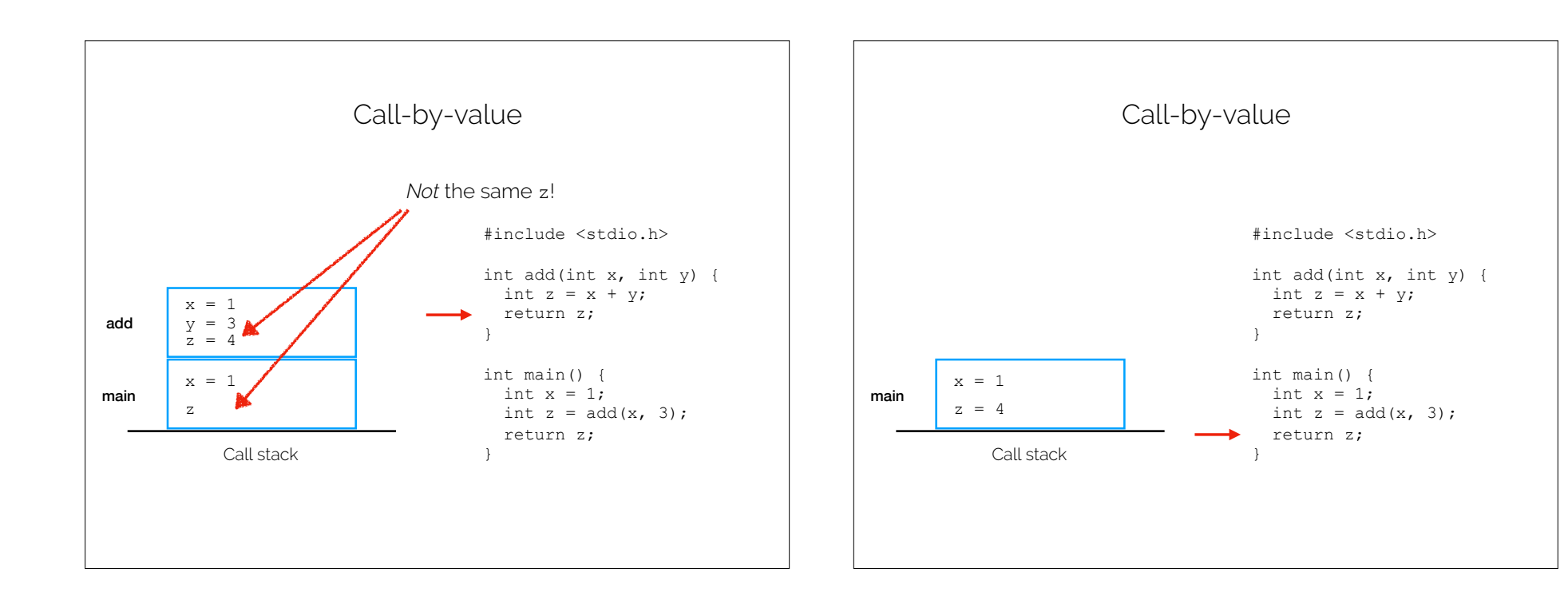

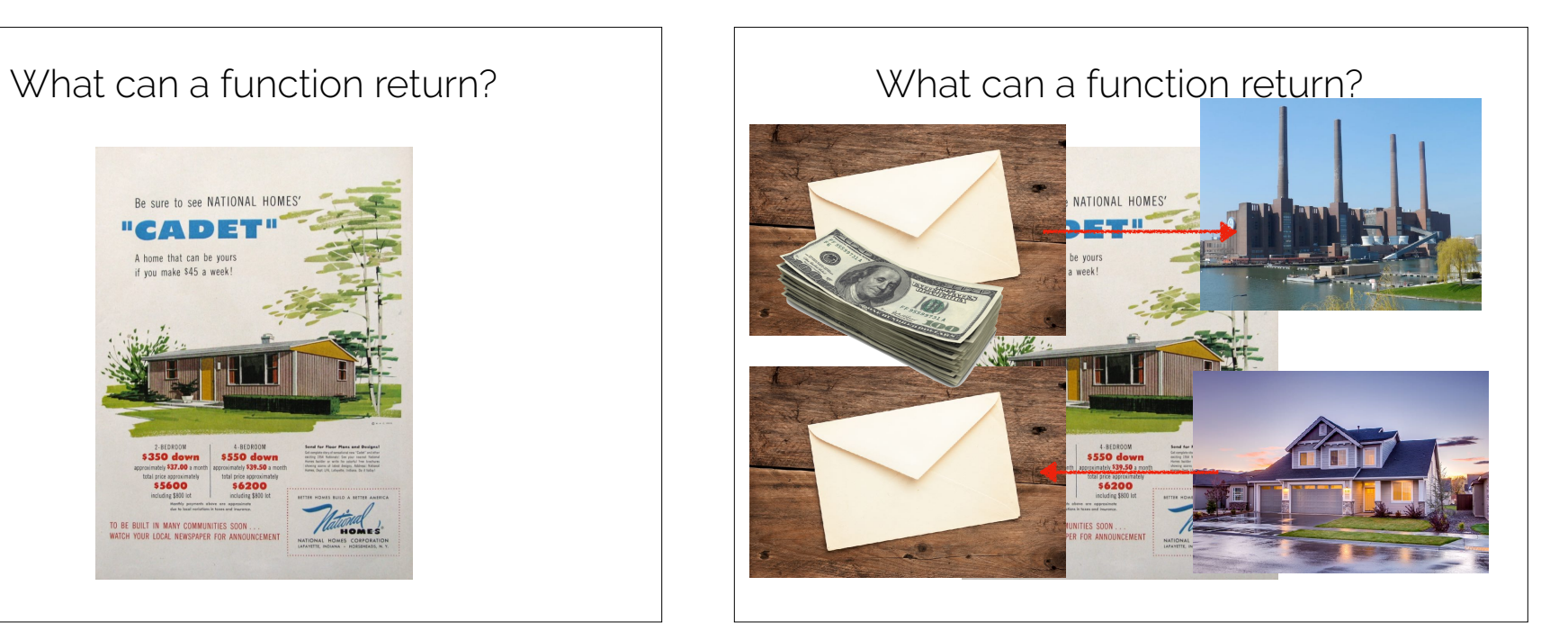

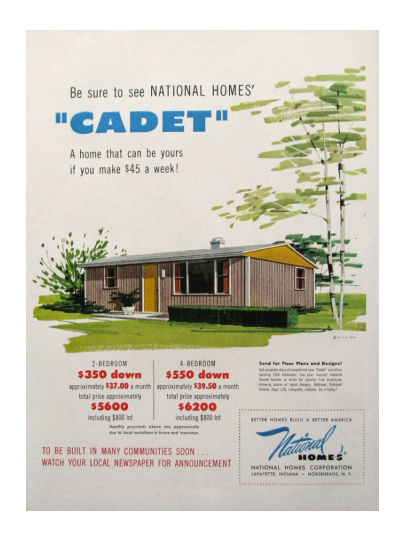

## C String Trick

Ensuring null termination is not always easy.

memset can make reasoning about C strings easier.

char \*memset(char \*buf, char c, size t len)

e.g.,

memset(&dst,'\0',sizeof(dst))

Assuming that dst is an automatic buffer.

# Recap & Next Class

# Today we covered:

Boxes and arrows model

# Next class:

Going deep with pointers

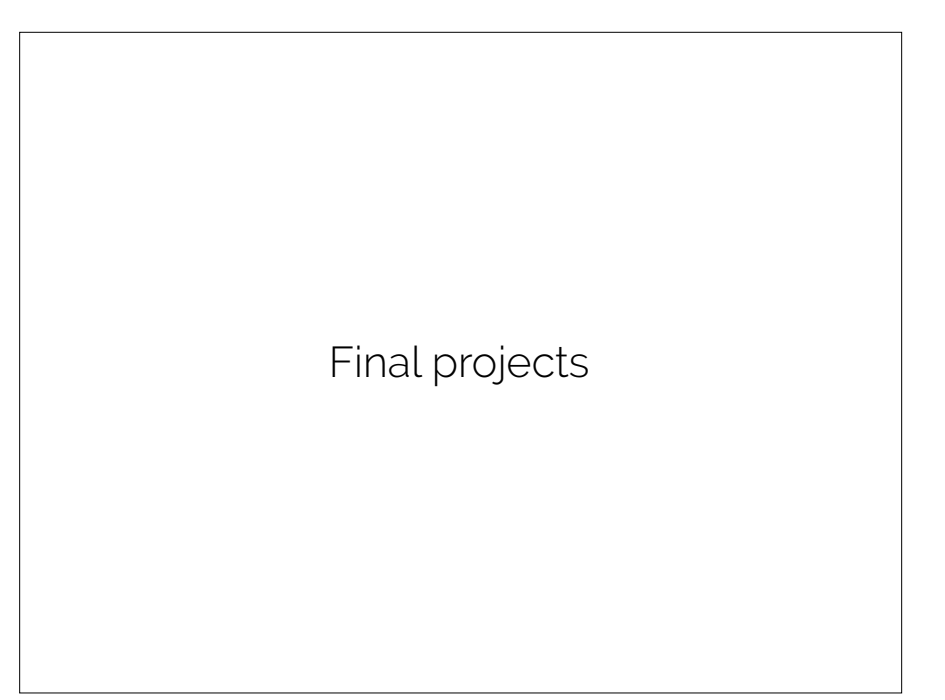

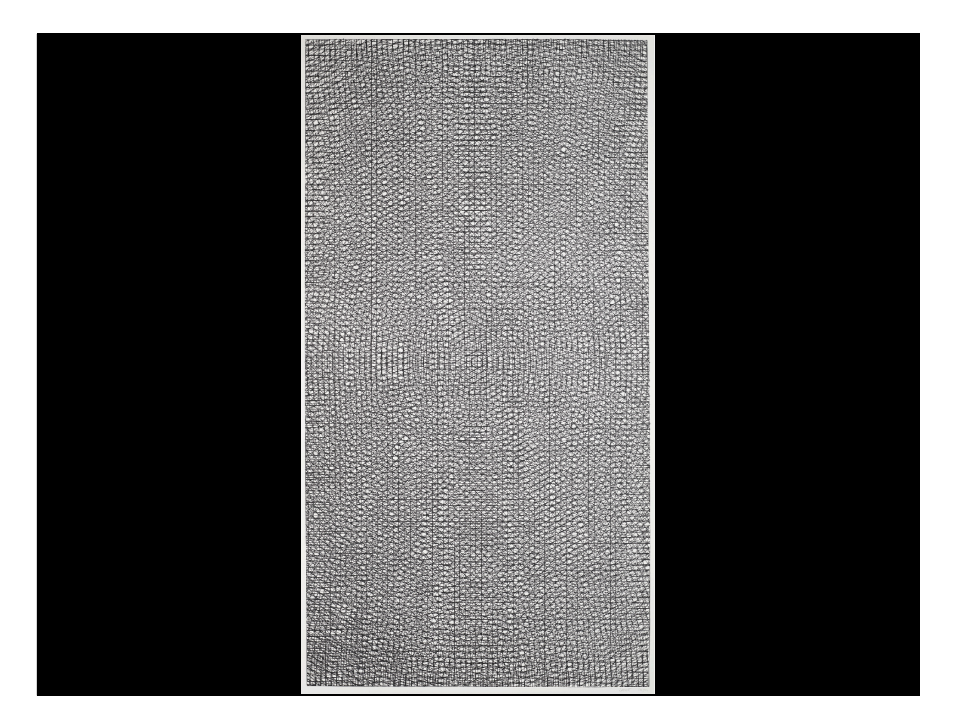